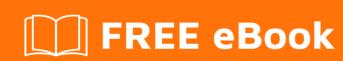

# LEARNING dicom

Free unaffiliated eBook created from **Stack Overflow contributors.** 

# **Table of Contents**

| About                                 | 1                      |
|---------------------------------------|------------------------|
| Chapter 1: Getting started with dicom | ted with dicom       2 |
| Remarks                               | 2                      |
| Examples                              | 2                      |
| Installation or Setup                 | 2                      |
| Understanding the DICOM File Format   | 2                      |
| Chapter 2: Reference Links            | 4                      |
| Introduction                          | 4                      |
| Examples                              | 4                      |
| DICOM Standard References             | 4                      |
| DICOM Tutorials                       | 4                      |
| DICOM Toolkits                        | 4                      |
| Credite                               | 5                      |

# **About**

You can share this PDF with anyone you feel could benefit from it, downloaded the latest version from: dicom

It is an unofficial and free dicom ebook created for educational purposes. All the content is extracted from Stack Overflow Documentation, which is written by many hardworking individuals at Stack Overflow. It is neither affiliated with Stack Overflow nor official dicom.

The content is released under Creative Commons BY-SA, and the list of contributors to each chapter are provided in the credits section at the end of this book. Images may be copyright of their respective owners unless otherwise specified. All trademarks and registered trademarks are the property of their respective company owners.

Use the content presented in this book at your own risk; it is not guaranteed to be correct nor accurate, please send your feedback and corrections to info@zzzprojects.com

# **Chapter 1: Getting started with dicom**

#### Remarks

This section provides an overview of what dicom is, and why a developer might want to use it.

It should also mention any large subjects within dicom, and link out to the related topics. Since the Documentation for dicom is new, you may need to create initial versions of those related topics.

DICOM stands for D-igital I-maging and CO-mmunications in M-edicine. It consists of three main parts;

```
1 - a file format for images and reports2 - a set of defined services3 - a network protocol
```

and several standards related to creating, storing and exchanging the files (1) by using the services (2) over the network protocol (3).

DICOM is used in all modern medical imaging equipment so developers creating software for use in medicine must use the standard in order to operate in environments with other medical equipment and software.

## **Examples**

## **Installation or Setup**

Detailed instructions on getting dicom set up or installed.

## **Understanding the DICOM File Format**

The DICOM Image file is a tagged image file; the file contains both an image (most of the time) and a collection of data about the image. The data in a DICOM image file is stored as a sequence of individual elements. Each element contains one item of information about the image or the image itself. DICOM elements are binary, so DICOM files cannot be viewed with a text editor.

DICOM elements have several components. These are;

```
tag - a number which identifies the type of element
data type - a description of the data type of the data in the element
length - the number of bytes of data in the
data - the data stored in the element
```

#### an example;

```
0010,0010 PN 12 Elemans^John
```

In this example the tag is broken into two parts, the group and element numbers. Group and element numbers will be explained elsewhere. It is important to note that the above example is an ASCII representation of the example element. In hex it appears as follows;

```
10001000 504E0C00 454C454D 414E535E 4A4F484E
```

Note the byte order in the tag and element length, it can be either in an actual file. So the parts are;

```
tag - 10001000 = 00100010 or 0010,0010

type - 504E = PN

length - 0C00 = 12

data - 54C454D 414E535E 4A4F484E = Elemans^John
```

All elements in a DICOM file are stored in ascending sequence of tag numbers.

Note that the data type PN is not just a string type. DICOM specifies types which are more complex than simple programming types. PN defines the layout of the string in order to indicate the name parts etc.

As mentioned, the image data itself is just another element in a DICOM file. The image data element is the last element in a file and looks like this;

```
tag - 7FE0,0010

type - OB or OW (other Byte or other Word)

length - depends on the image

data - binary data for the image
```

Because DICOM allows a wide variety of image data formats, one cannot simply read the last tag and display it. Other elements describe the image size, bits per pixel, colour data etc.

Read Getting started with dicom online: https://riptutorial.com/dicom/topic/8668/getting-started-with-dicom

# **Chapter 2: Reference Links**

### Introduction

The following links contain useful introductions, tutorials and references for DICOM questions:

## **Examples**

#### **DICOM Standard References**

- DICOM Standard http://dicom.nema.org/standard.html This link contains the current, official documents. They can be downloaded or read online as web pages.
- DICOM Browser <a href="https://dicom.innolitics.com/">https://dicom.innolitics.com/</a> This link is a useful website for browsing the various DICOM information objects.

#### **DICOM Tutorials**

- DICOM Tutorial http://dicomiseasy.blogspot.com/p/introduction-to-dicom.html Multichapter tutorial covering some of the most common DICOM questions.
- DICOM User Group https://groups.google.com/forum/#!forum/comp.protocols.dicom -Active user group for DICOM related questions and discussions.

#### **DICOM Toolkits**

- DCM4CHEE http://www.dcm4che.org/ Open Source Java DICOM toolkit.
- DCMTK http://dicom.offis.de/dcmtk.php.en C++ DICOM toolkit.
- Grassroots DICOM https://sourceforge.net/projects/gdcm/ C++ with various bindings DICOM toolkit.
- Merge http://www.merge.com/Solutions/Toolkits/Merge-DICOM-Toolkit.aspx Commercial DICOM toolkit in multiple languages.
- Pixelmed Publishing http://www.pixelmed.com/dicomtoolkit.html Open Source Java DICOM toolkit.
- Pydicom https://github.com/pydicom Python modules for handling dicom files and network protocols

Read Reference Links online: https://riptutorial.com/dicom/topic/10752/reference-links

# Credits

| S.<br>No | Chapters                   | Contributors            |
|----------|----------------------------|-------------------------|
| 1        | Getting started with dicom | Community, john elemans |
| 2        | Reference Links            | cneller, rkh            |